**GFrontEnd For MEncoder Crack With Key Free Download 2022**

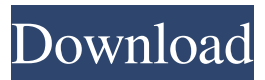

**GFrontEnd For MEncoder Free Download For PC [2022-Latest]**

· Encoding speed is faster then using MEncoder in command line  $\cdot$  On the window, it's easy to choose your source file, encoder, and encoding format · The window and buttons are easy to see and use · Source files are inputted with keyboard, mouse and clipboard. · All video settings can be saved in application config file. · Options for choosing video codecs are in config file. · Options for choosing audio codecs are in config file. · All encoder settings are in config file, and can be saved/loaded. · The program can split one large file into several small files (input with "Add" button). It's easy to split large file with large content size, like avi, rmvb, mpeg4, rm, rmvb, ts, vob, mov. · Options for creating output file can be found in config file. · Encode file multiple times with config file, and save file, like mp4, mp3, mpeg4, avi, rmvb, rm, rmvb, ts, vob, mov. · If you want to convert mov to wmv, mpeg4, mp4, avi, rmvb, rm, mov, ts, vob, you need not convert it one by one. You can use config file to do this at once. For example, you can add file "mov" to config file, then press button "Convert", then choose settings in config file, then press the buttons to encode. · The program does not need to restart the whole system. It will restart all other applications after it is done. · It will not cause any damage to the movie/music. · Files will not be copied and re-encoded. · The output size of VOB file can be controlled by config file. · The window can be re-sizeable, and can be

resizable. · It's easy to customize. · It's easy to add new setting by user, and give it a name. · It's easy to add new feature by user, and give it a name. · It's easy to add new feature by user. Technical Description: MEncoder is a powerful multimedia encoder. The project can encode almost all kind of multimedia files including video, audio and subtitles. However, it's developed in the command line by

## **GFrontEnd For MEncoder**

GFrontEnd for MPlayer is a frontend for MPlayer 1.0rc2 which is a free command line video converter, encoding and filtering tool. MPlayer is part of the MPlayer project and is licenced under the GNU General Public License. GFrontEnd for MPlayer is reliable and welldone, not to mention easy-to-use. Video Options : · H.264 · DivX 3 · MPEG-4 DivX 4/5 · MPEG-4 XVID · H.263+ ( 3GPP ) · MPEG1 · MPEG2 · Microsoft MPEG-4 V2 · Windows Media Video 1 ( WMV7 ) · Windows Media Video 2 ( WMV8 ) · M-JPEG ( Motion JPEG ) · LEAD JPEG ( Lossless JPEG ) · FFVH ( FFHuffYUV ) · ASUS Video 1 · ASUS Video 2 · FFV1 · Real Video · Nuppel Video · Copy Frames Without Re-encoding · Uncompressed Video ( YUV ) Audio Options : · MP2 LibAVC · MP3 LibAVC · MP3 LAME · FAAC AAC · Copy audio without re-encoding · Uncompressed ( PCM ) Container : AVI Download: E-mail: support AT videolan.org GFrontEnd for MPlayer is powered by ffmpeg under the hood. Currently it supports only H.264,

DivX3, MPEG1, MPEG2 and WMV7 video encodings, MP3 AAC/LAME audio, Windows Media Video 1 and 2, M-JPEG and LEAD JPEG bitstreams, Real Audio, XVID, FFHuffYUV, Windows Media Video 9 and AAC-encoded H.264 video. GFrontEnd for MPlayer is available for Windows and Linux in source code and binaries. Linux packages are available from the Multimedia Repository. Groupe Spécial Rôle A 'Elas' (Special Role A 'Elas' Group) is the French public transport operator and one of the largest transport operators in France, run by The Transports Régionaux d'Île-de-France. The Group runs about 2,400 bus routes and 2,900 metro routes 09e8f5149f

· H.264/ DivX/ Xvid/ DIVX 4/5/6/7/8, MPEG1/2, AVC-int, VC1,VC2, AVS, MJPEG, V8M/9, H263, Hack/GPAC, Xvid. · MP3/FAAC/AAC/MP2/AAC-L/M-JPEG,

LAME/AC3/EAC3/FLAC, AC3/DTS/EAC3, DTS. · Windows Media Video 1/2, WMV8, WMAV2 and H.264. · Audio Codec: FLAC/AP2/EAC3/DTS/EAC3, AC3/DTS/AAC-L, MP3/AAC-L, AAC/ MP3, AC3-PAL/DTS/EAC3 · Audio Bitrate: MP3/2/3/4/5/6/7/8/9/10/11/12, AAC, APT, EAC3/AC3/AAC-L/DTS/DTS-HD/FLAC · Audio Mode: Mono/dual/stereo/joint, mono, dual, stereo, joint. · Detailed Description of each codec in separate page. · Detailed Description of each container in separate page. · Detailed Description of each option for codec, container, Bitrate, Quality etc in separate page. · Presets for quality, bitrate and container types. · Save/load settings from file. · Print pre-converted video/audio setting. · Print postconverted video/audio setting. · Print frame progress information. · Support 64bit platforms. · Source code can be converted to MEncoder on Windows XP. If MPlayer on same platform is not installed, one can download it here: Or... Option: If one is running low on space on Windows XP, one can use the "Cygwin" tool. Then download: "make-distro.sh" "MEncoder" To install MEncoder on Windows XP, one may use the following command in Cygwin window "sh /path/to/Cygwin/bash

GFrontEnd for MPlayer is a GUI frontend for the command line MEncoder video converter. The aim of GFrontEnd for MPlayer is to provide a friendly GUI for MEncoder users. Using GFrontEnd for MPlayer is easy. Just start the program and you're done. You can also change the encoding settings of multiple files, such as quality, bitrate, codec, etc. You can also take a screengrab of the encoding process, and save the result to a disk. Main Features: · View encoding settings · Presets for XVID and H.264 encoding · Multipass encoding · 18 Video Codecs and 4 Audio Codecs, Encoding Mode, Bitrate, Quality etc for each codec · Conversion · Batch Encoding · Formatting filenames of converted files · Save/Load Settings from file What's in the Package? GFrontEnd for MPlayer setup package includes: · MEncoder · GFrontEnd.exe ( GUI ) · Graphical User Interface ( GUI ) · Windows Icon · Install information I was just looking at the built in options in MEncoder and I didn't find something like "rotate". This app is great but I'd really like the rotate video feature to turn on. Is there any way to add this? I tried searching on google but I could not find an answer. Thank You! A: MEncoder doesn't have the "rotate" settings either. This is from the first official page of MEncoder: /ROTATE [in:%s/out:%s] Rotate a single image using the specified sets of inputs/outputs. /DEMUX [in:%s/out:%s] Input format /OUTPUT [out:%s] Output file Example: mplayer -R '' -ao pcm:file=/dev/dsp \ -r

'rotate=bottom:0.5:w=1680:h=1020:s=720' So your command should be similar to: mplayer -R '

## **System Requirements:**

OS: Microsoft Windows 10 / Windows 8.1 / Windows 7 Processor: Intel(R) Core(TM) i5-4690 CPU @ 3.20GHz or AMD Phenom II X4 940 Processor Memory: 8GB of RAM Graphics: NVIDIA GeForce GTX 970 or AMD Radeon R9 290 GPU or newer DirectX: Version 11 or higher Network: Broadband Internet connection Storage: 35GB available space Sound Card: DirectX compatible Additional Notes: You can play most.mp4,.

<https://hanffreunde-braunschweig.de/task-blocker-portable-crack-license-key-full-free-2022/> https://noshamewithself.com/upload/files/2022/06/VLfz7xuOpdknAOl4EeVh\_08\_dc2ec413a274867602b1f7e17e798c68\_file. [pdf](https://noshamewithself.com/upload/files/2022/06/VLfz7xuQpdknAOl4EeVh_08_dc2ec413a274867602b1f7e17e798c68_file.pdf) <http://www.ndvadvisers.com/turkish-vocabulary-vii-crack-2022/> <https://mongguanneemoso.wixsite.com/spinniphomi/post/opengi-keygen-full-version-free-download-april-2022> [https://www.onmoda.net/wp-content/uploads/2022/06/Studio\\_Eddie.pdf](https://www.onmoda.net/wp-content/uploads/2022/06/Studio_Eddie.pdf) [https://dutchspecialforces.eu/wp-content/uploads/2022/06/iZotope\\_Neutron\\_3.pdf](https://dutchspecialforces.eu/wp-content/uploads/2022/06/iZotope_Neutron_3.pdf) <http://danapurians.com/halo-3-screenshot-viewer-gadget-crack-keygen-for-lifetime-latest/> <https://thevkinfo.com/wp-content/uploads/2022/06/undsibe.pdf> <https://emiratesoptical.net/xiphos-4-2-1-free-download/> [https://www.waefler-hufbeschlag.ch/wp-content/uploads/2022/06/Database\\_Updates\\_For\\_True\\_Sword\\_Active\\_Shield\\_And\\_Str](https://www.waefler-hufbeschlag.ch/wp-content/uploads/2022/06/Database_Updates_For_True_Sword_Active_Shield_And_Stronghold_Antivirus_Crack__With_Serial_.pdf) [onghold\\_Antivirus\\_Crack\\_\\_With\\_Serial\\_.pdf](https://www.waefler-hufbeschlag.ch/wp-content/uploads/2022/06/Database_Updates_For_True_Sword_Active_Shield_And_Stronghold_Antivirus_Crack__With_Serial_.pdf) <https://www.playsummer.eu/wp-content/uploads/2022/06/footjam.pdf> <https://petersmanjak.com/wp-content/uploads/2022/06/wilbann.pdf> https://everyonezone.com/upload/files/2022/06/a5HzeoOtVf1viOWEn2a8\_08\_dc2ec413a274867602b1f7e17e798c68\_file.pdf [https://ledgerwalletshop.de/wp-content/uploads/2022/06/Weather\\_For\\_Firefox\\_Crack\\_\\_\\_Download\\_For\\_PC.pdf](https://ledgerwalletshop.de/wp-content/uploads/2022/06/Weather_For_Firefox_Crack___Download_For_PC.pdf) [https://practicalislam.online/wp-content/uploads/2022/06/Taskbar\\_Classic\\_Start\\_Menu.pdf](https://practicalislam.online/wp-content/uploads/2022/06/Taskbar_Classic_Start_Menu.pdf) https://www.recentstatus.com/upload/files/2022/06/gDNd2ojsqOTBkDmdmF97\_08\_dc2ec413a274867602b1f7e17e798c68\_fil [e.pdf](https://www.recentstatus.com/upload/files/2022/06/gDNd2ojsqQTBkDmdmF97_08_dc2ec413a274867602b1f7e17e798c68_file.pdf) <https://jameharayan.com/2022/06/08/studiomatics-torrent-x64-2022-latest/> [https://ipayif.com/upload/files/2022/06/V9MLKuuBNhPS3JbuKedW\\_08\\_a06abf931851c5df726b400745e382e4\\_file.pdf](https://ipayif.com/upload/files/2022/06/V9MLKuuBNhPS3JbuKedW_08_a06abf931851c5df726b400745e382e4_file.pdf) [https://gaming](https://gaming-walker.com/upload/files/2022/06/9nVYJ8wXiMVMma6SNuyq_08_a06abf931851c5df726b400745e382e4_file.pdf)[walker.com/upload/files/2022/06/9nVYJ8wXiMVMma6SNuyq\\_08\\_a06abf931851c5df726b400745e382e4\\_file.pdf](https://gaming-walker.com/upload/files/2022/06/9nVYJ8wXiMVMma6SNuyq_08_a06abf931851c5df726b400745e382e4_file.pdf) [https://wkib.de/wp](https://wkib.de/wp-content/uploads/2022/06/Excelindo_Soccer_League_Creator_Lite__Serial_Number_Full_Torrent_For_PC_Updated.pdf)[content/uploads/2022/06/Excelindo\\_Soccer\\_League\\_Creator\\_Lite\\_\\_Serial\\_Number\\_Full\\_Torrent\\_For\\_PC\\_Updated.pdf](https://wkib.de/wp-content/uploads/2022/06/Excelindo_Soccer_League_Creator_Lite__Serial_Number_Full_Torrent_For_PC_Updated.pdf)